## Программа повышения квалификации

## «Расширенные возможности Excel»

1 Цель: повышение профессионального уровня слушателей в сфере работы с офисными пакетами программ, улучшение её эффективности, а также совершенствование их профессиональных компетенций в рамках имеющейся квалификации, необходимых для профессиональной деятельности.

2 Категория слушателей: работники и специалисты, административнотехнический персонал предприятий и организаций

- 3 Срок обучения: 72 часа.
- 4 Форма обучения: очно-заочная
- 5 Режим занятий: не более 4 часов в день.

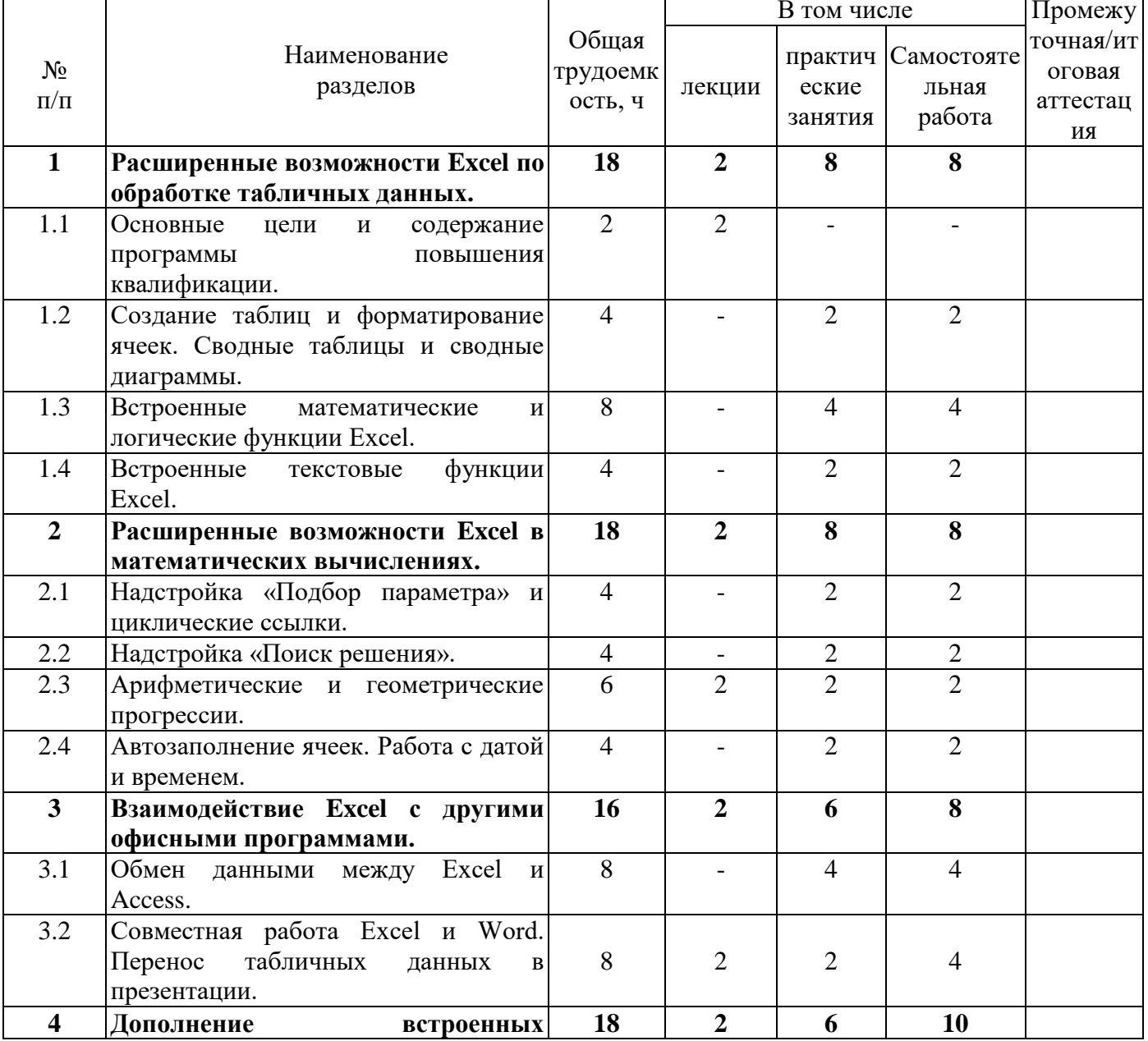

## 6 Содержание программы:

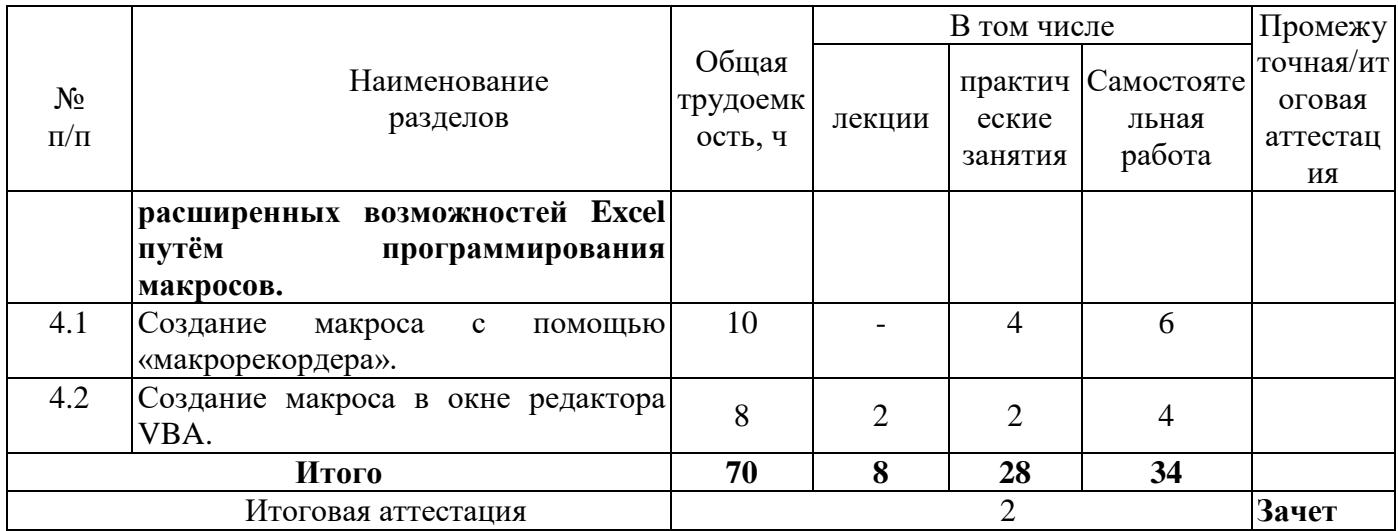

## 7 Результаты обучения

В результате освоения программы повышения квалификации слушатель должен:

знать встроенные дополнительные возможности программы MS Excel,  $\overline{a}$ особенности офисного программирования, основные конструкции и форматы данных языка VBA;

уметь использовать встроенные в программу MS Excel возможности ускорения офисного документооборота, создавать сводные таблицы и диаграммы, а также пользовательские процедуры и функции VBA.

8 Выдаваемый документ: удостоверение о повышении квалификации.